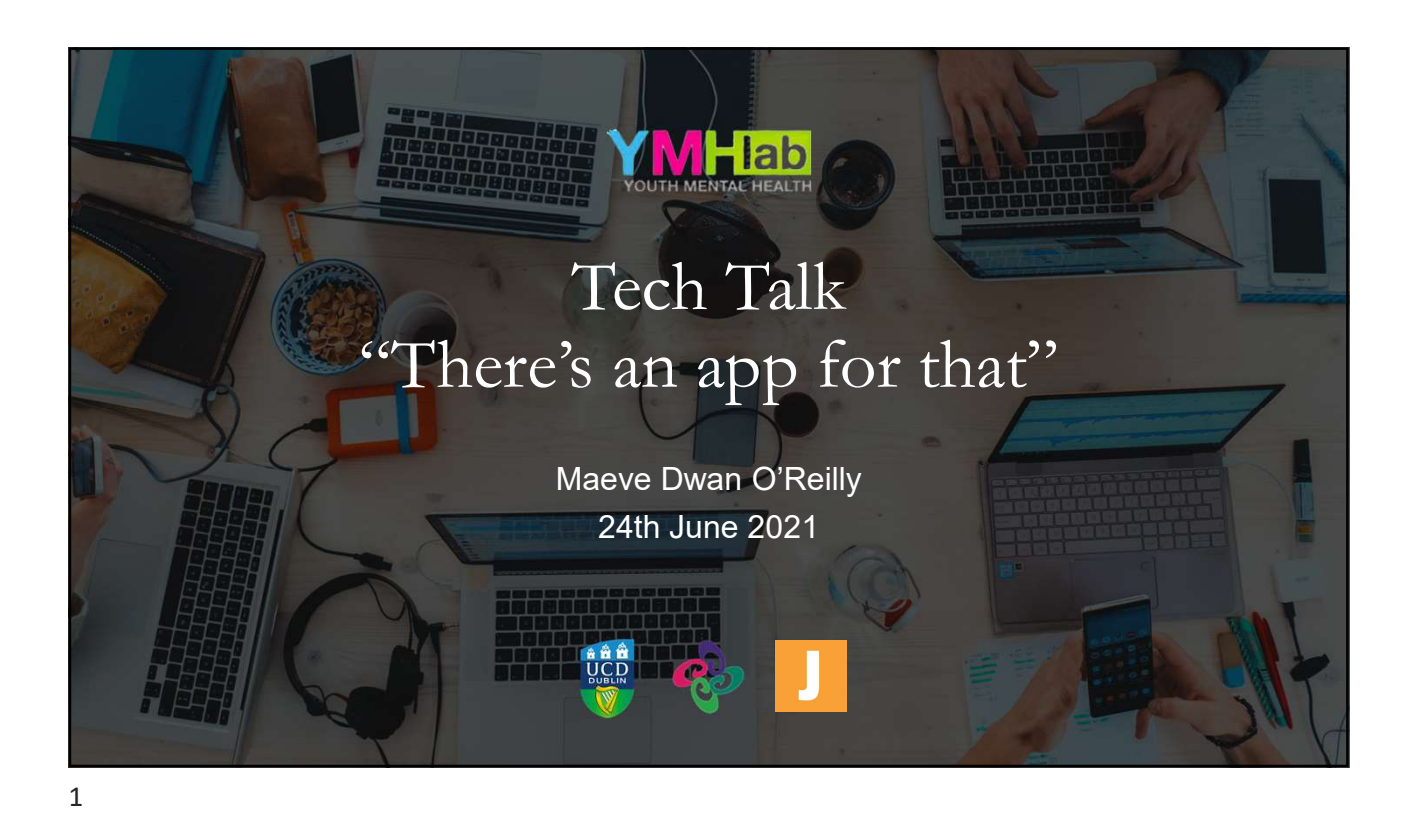

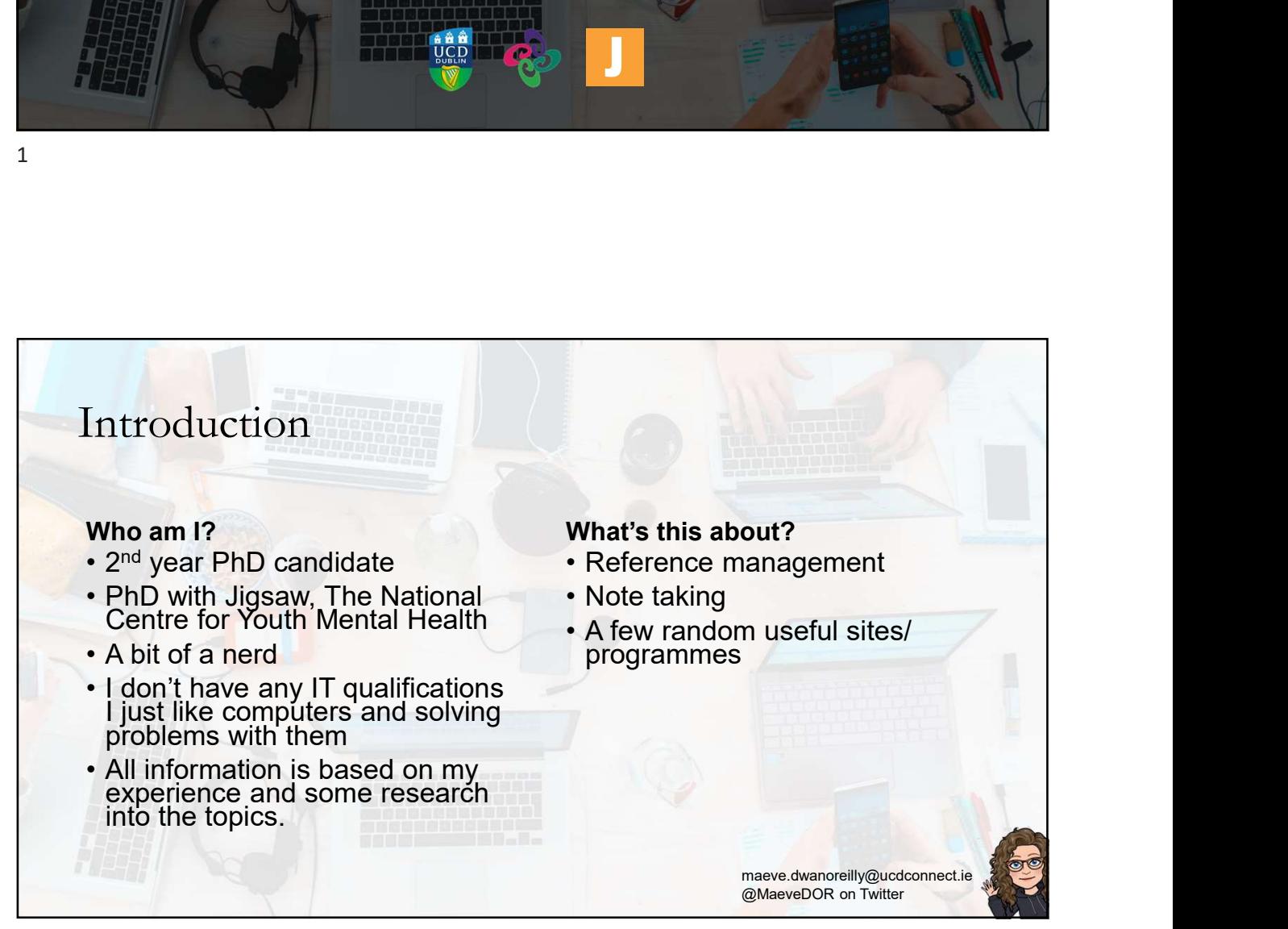

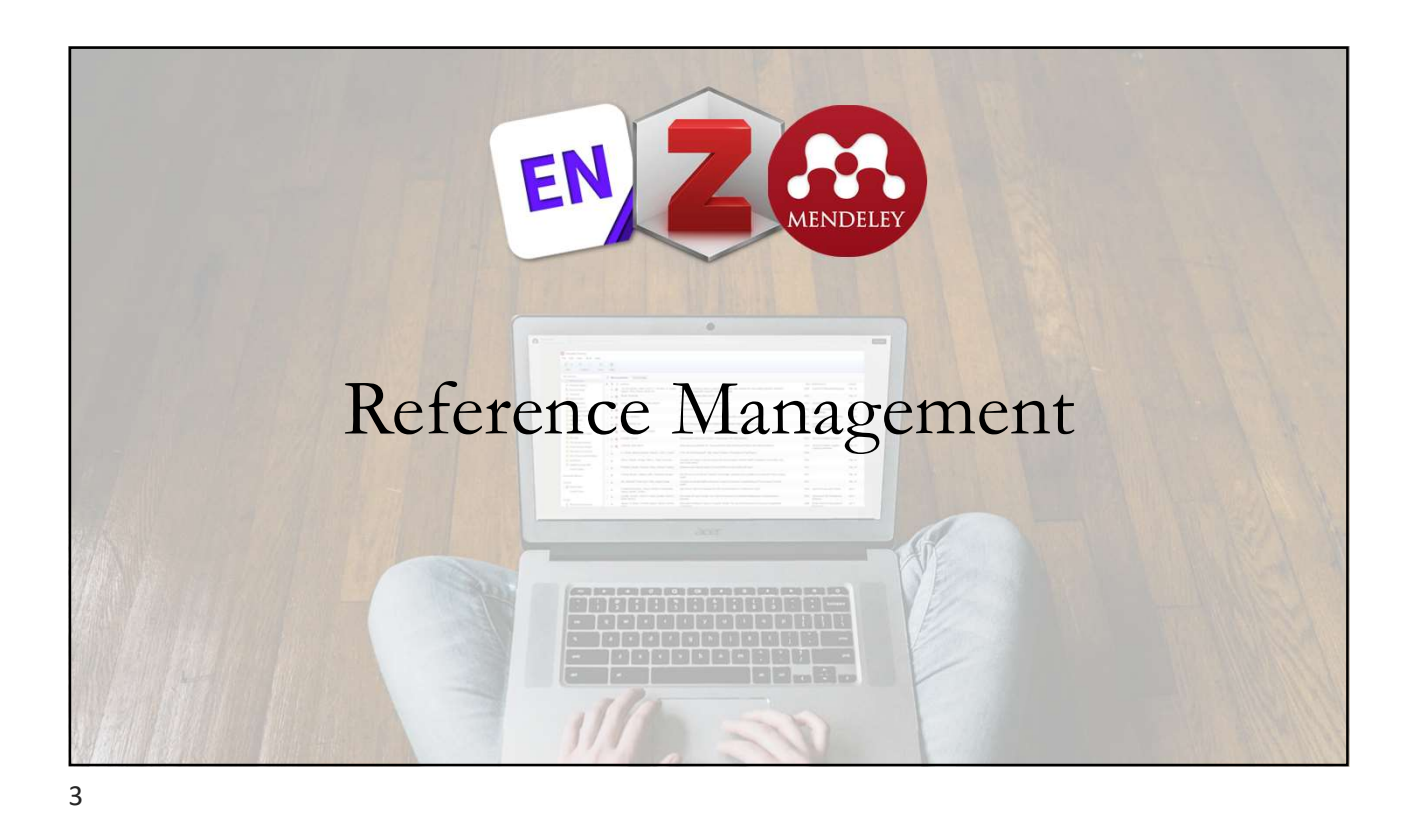

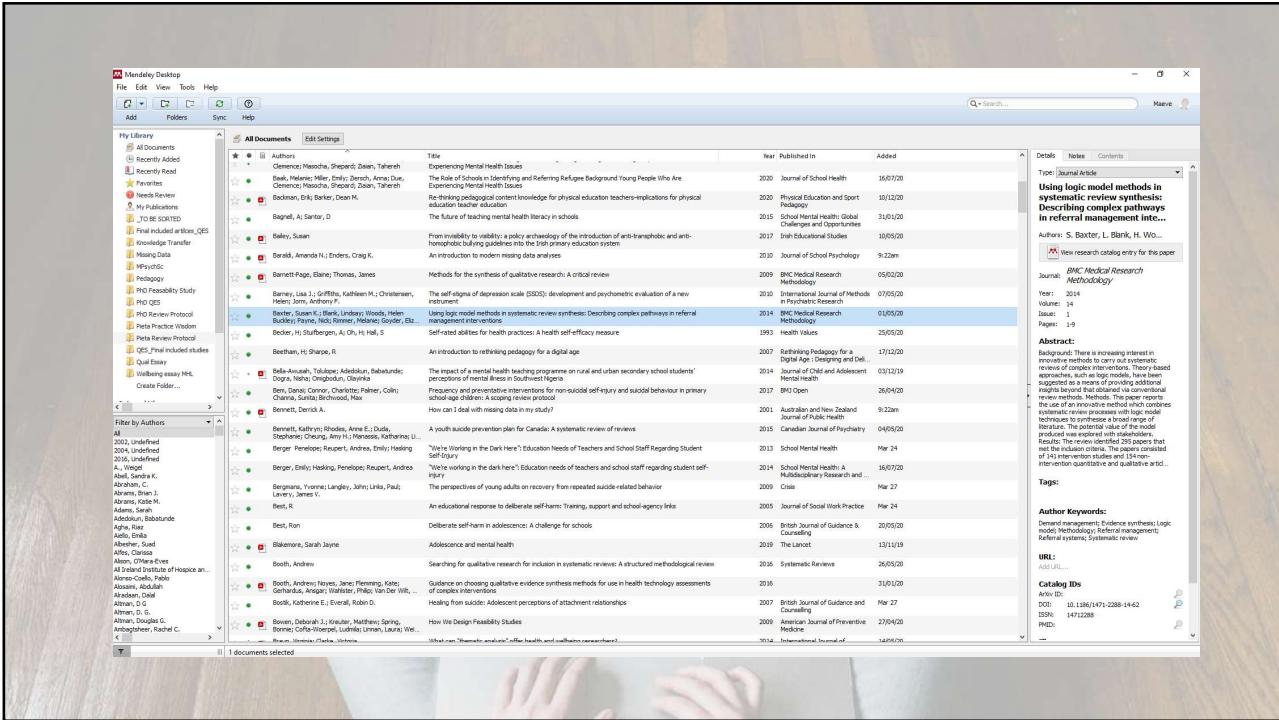

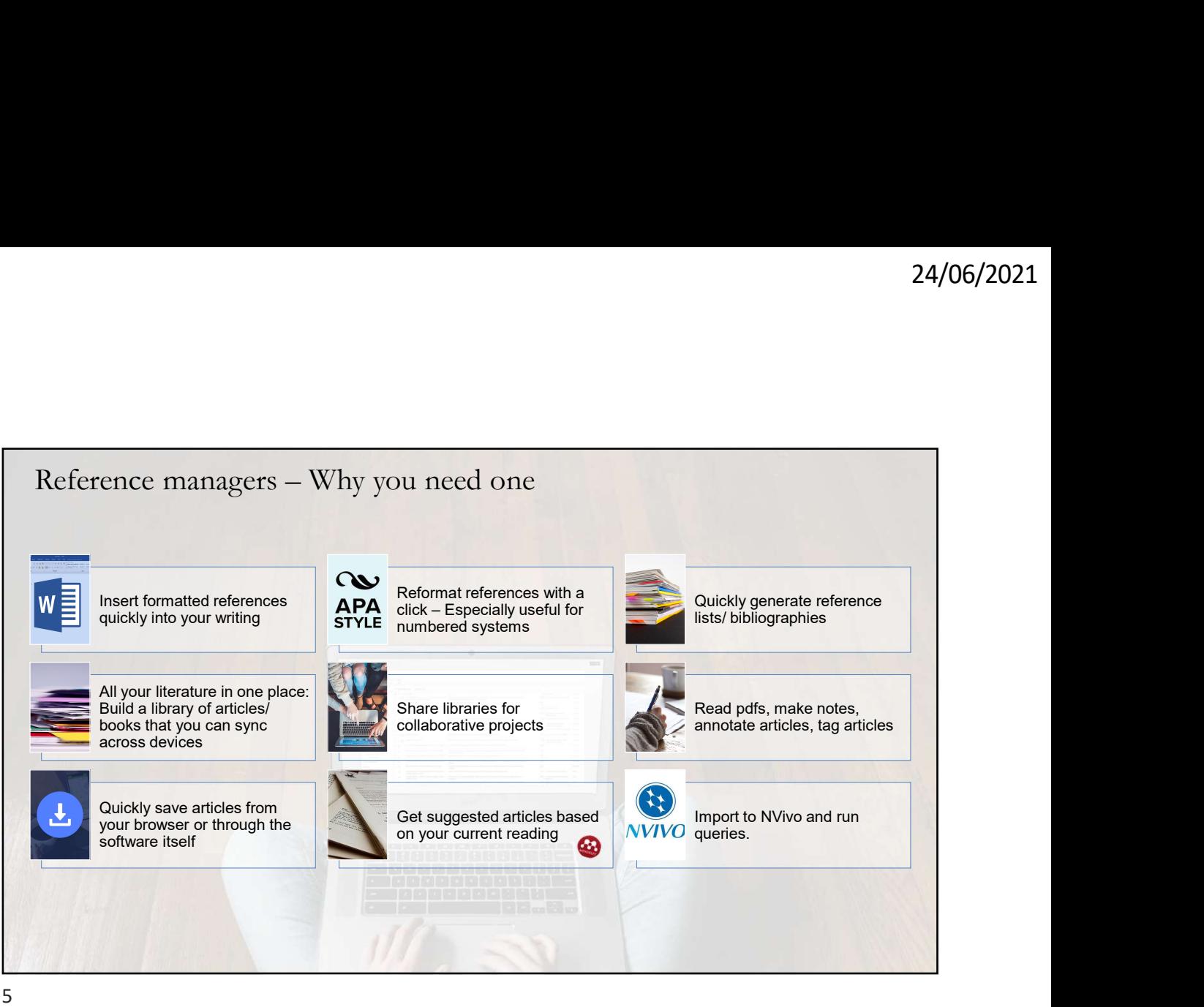

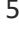

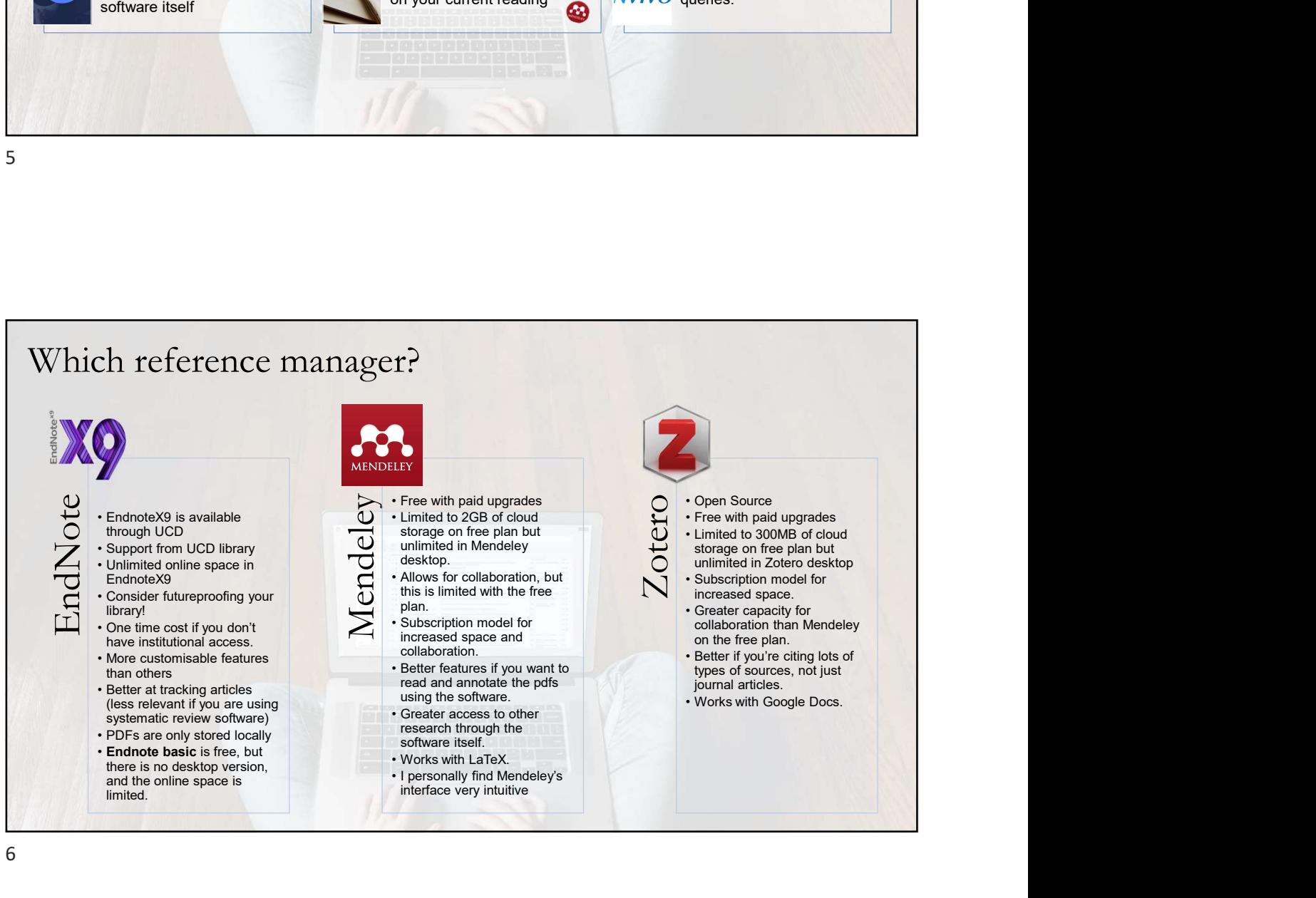

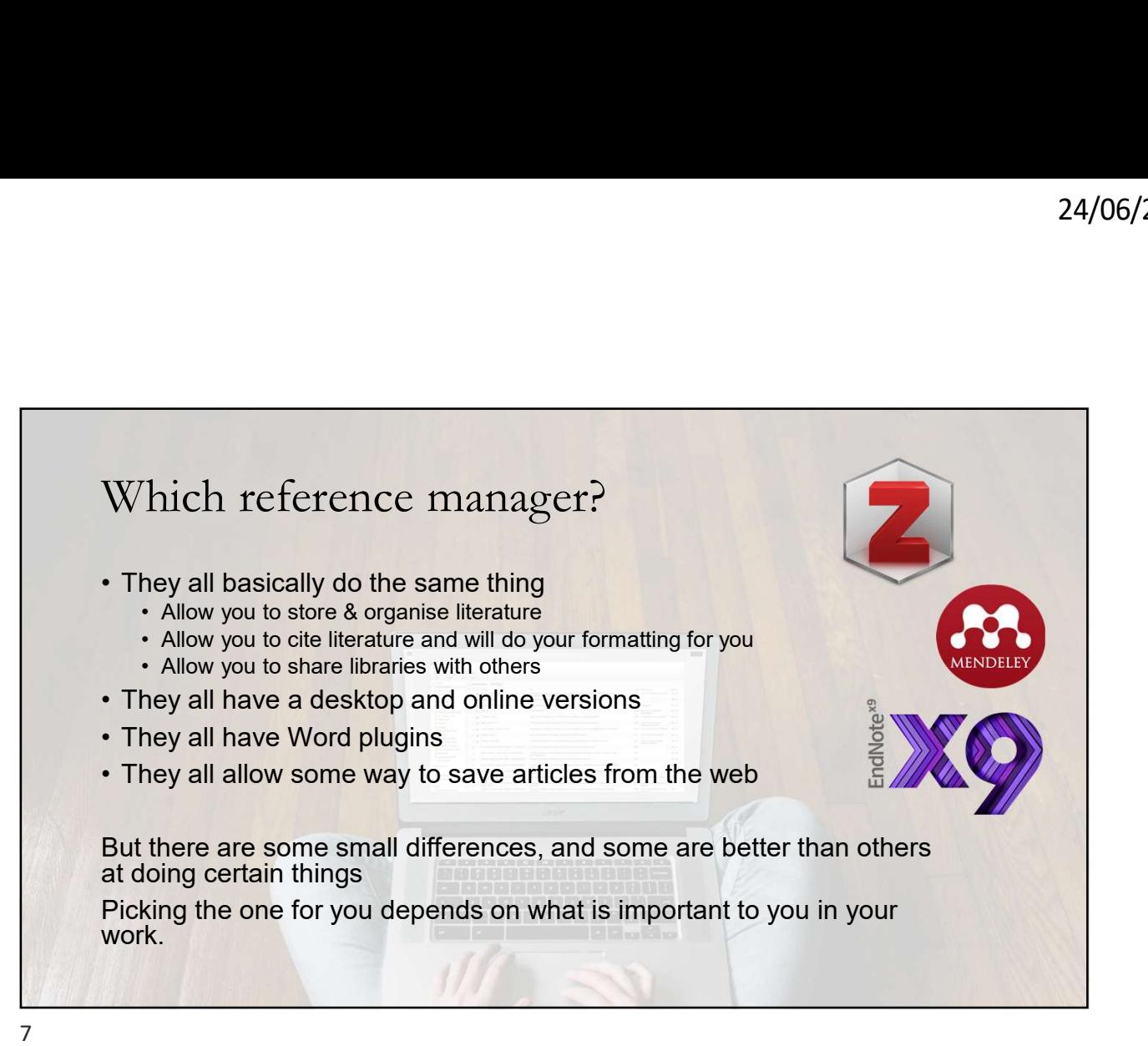

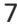

## Learn more

## Reference Managers Comparison:

- Reference Managers | Everything you need to know about Endnote, Mendeley, and Zotero: https://www.youtube.com/watch?v=nWlZ1rX9V7M
- Citation Manager Comparison Chart : https://subjectguides.library.american.edu/c.php?g=479020&p=3323781
- UCD Guide: Alternative Reference Management Tools: https://libguides.ucd.ie/endnote/othertools

## Endnote

• UCD Guide: EndNote: Introduction: https://libguides.ucd.ie/endnote

## Mendeley

- How to use Mendeley Desktop, Web Importer & MS Word Plugin: https://www.youtube.com/watch?v=XTfVCiksapk
- How to use Mendeley to manage references, citations, and PDFs like an advanced user: https://www.youtube.com/watch?v=WWz8yrxNB74

## zotero de la constitución de la constitución de la constitución de la constitución de la constitución de la co

Learn how to use Zotero in 30 minutes: https://www.youtube.com/watch?v=BQL\_7C-YqBk&t=715s

### Futureproofing

EndNote: How to move references from one reference manager to another: https://www.youtube.com/watch?v=XM9Agf\_o-\_Q

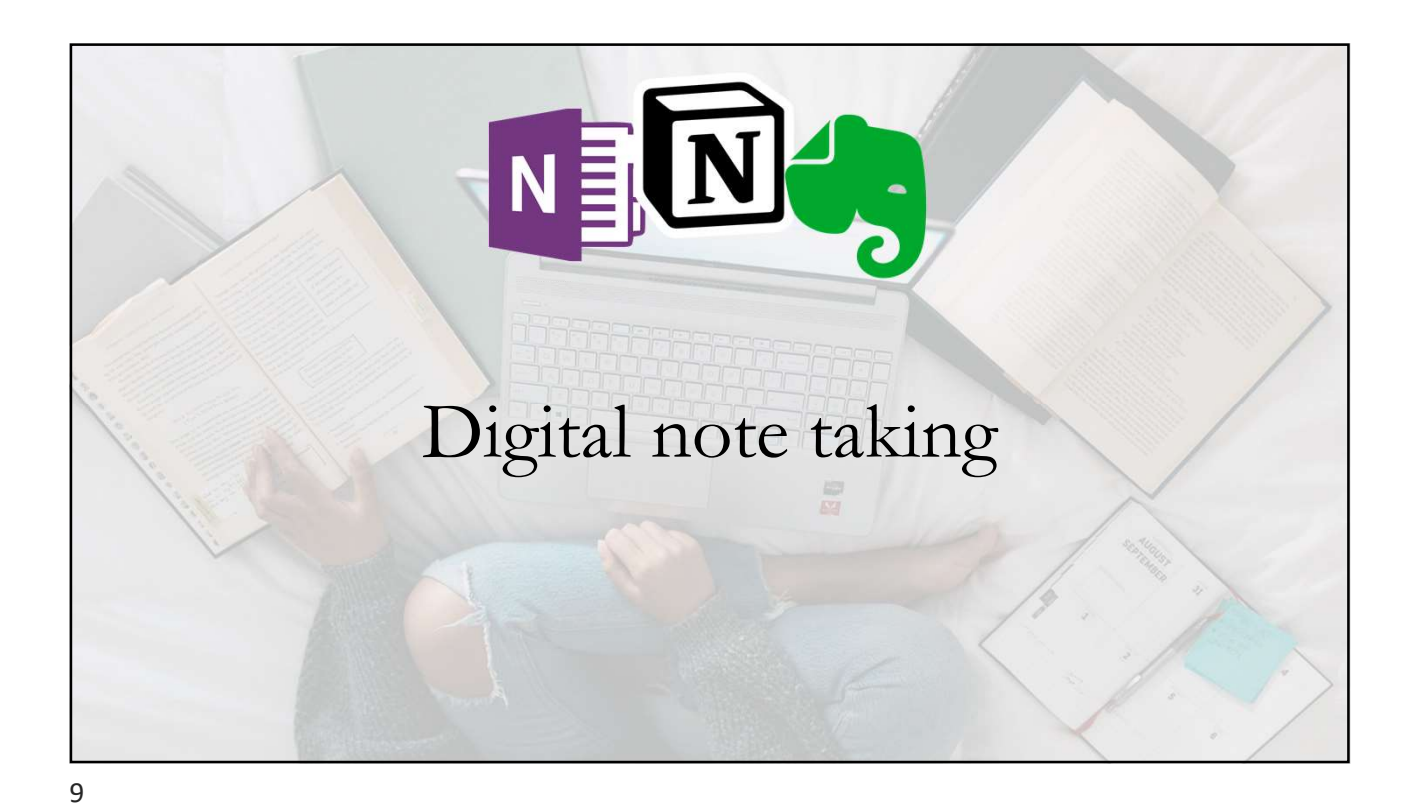

Does this sound like you? At least one of these A few of these on the go at a time the state of the state of the state of the state of the state of the state of the state of the state of the state of the state of the state of the state of the state of the state of the state of the sta A few of these  $A \times B$  and  $A \times C$  final of  $A \times D$  and  $A \times D$  and  $A \times D$  and  $A \times D$  billion of these You probably also have a few stored away and the store of the store of the store of the store of the store of the store of the store of the store of the store of the store of the store of the store of the store of the store of the store of the sto Bonus points if you have many of these and you don't fully know what's on all of them **the contract of the contract of the contract of the contract of the contract of the contract of the contract of the contract of the contract of the contract of the contract of the contract of the con** 

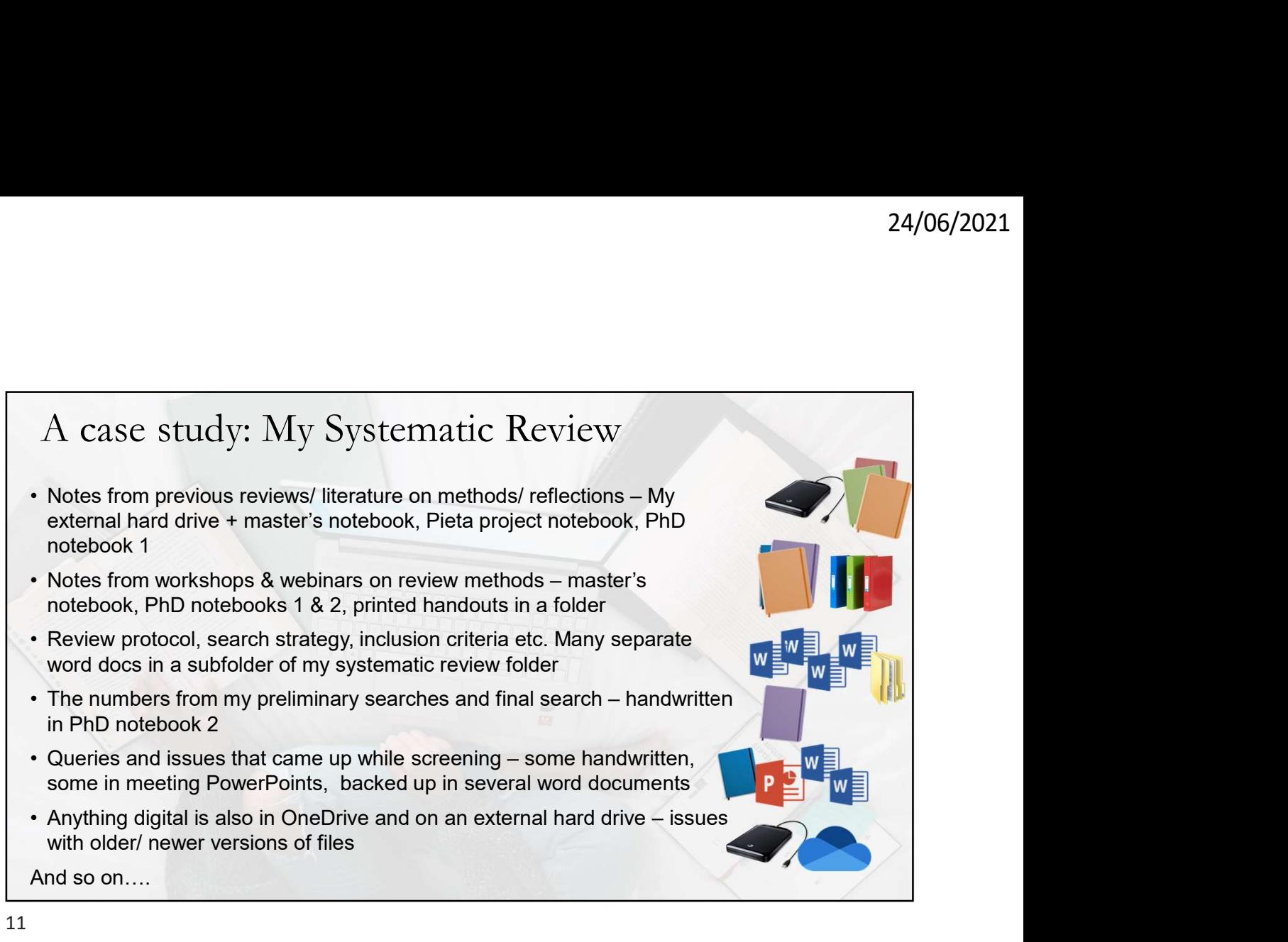

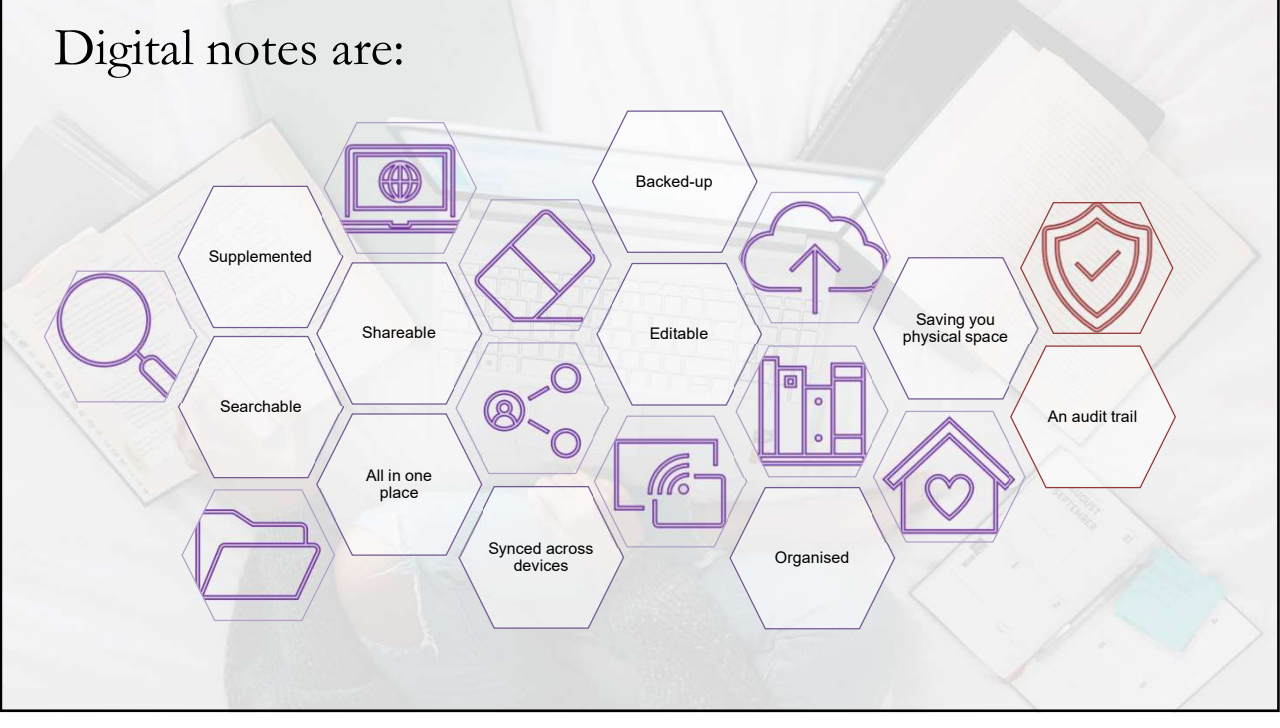

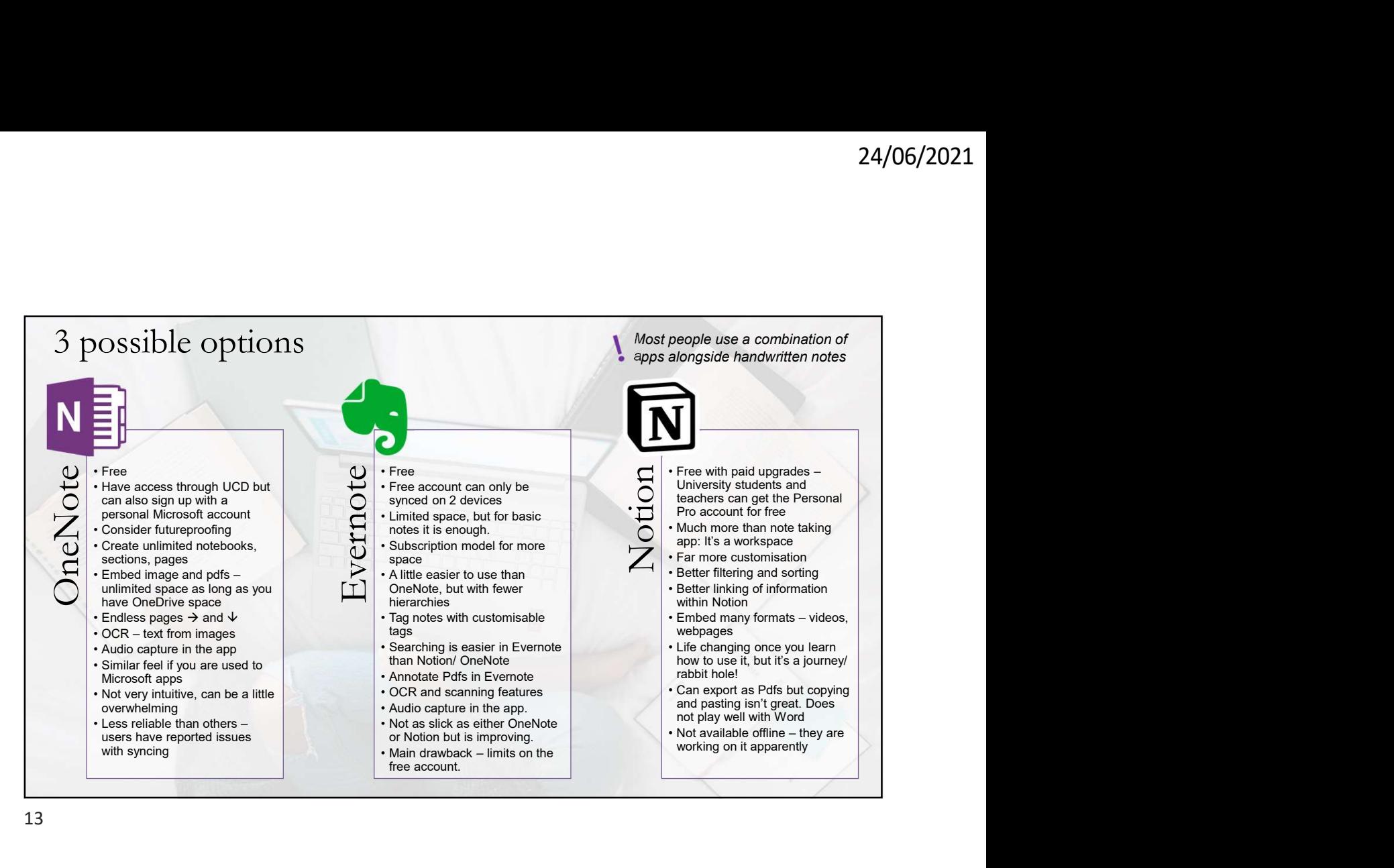

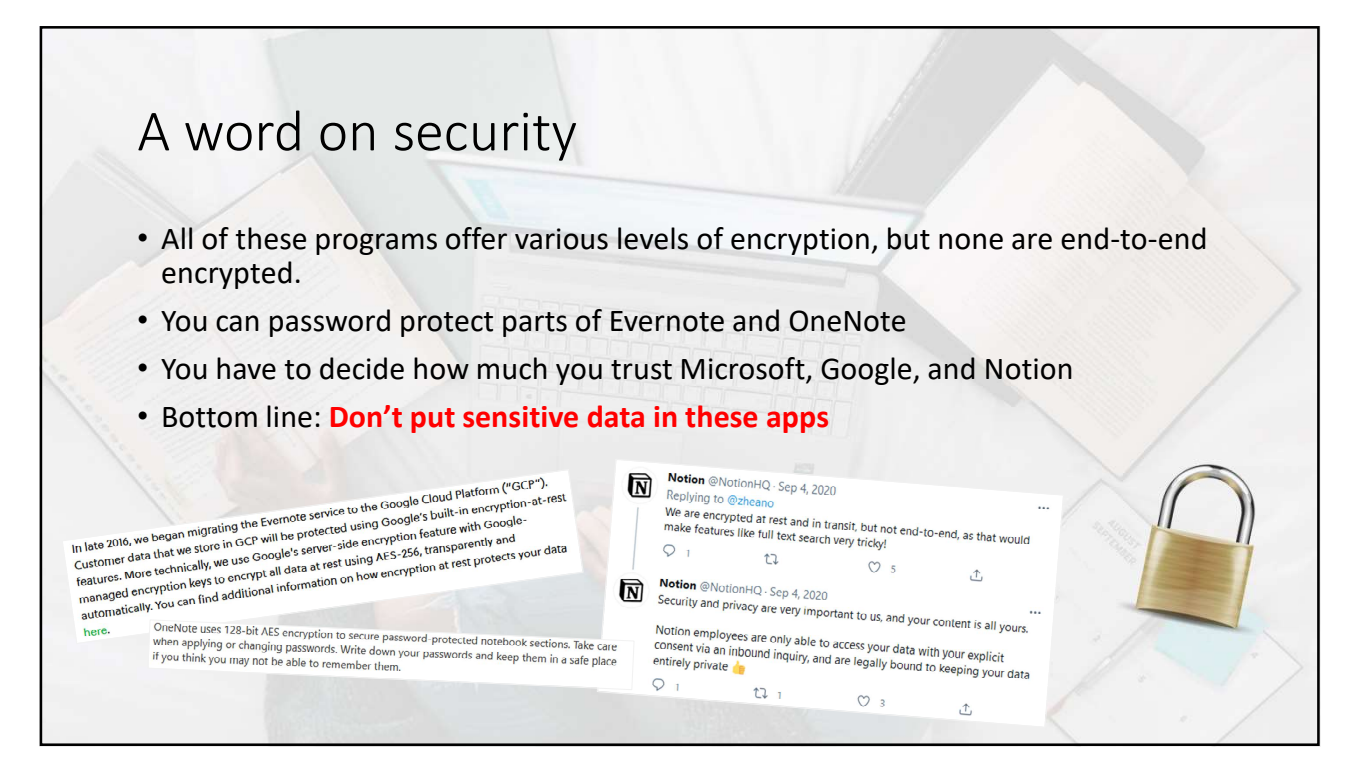

# Learn More

## Comparisons and Other Apps:

- The Perfect Note-Taking App: https://www.youtube.com/watch?v=wpcVQeF07G4 (personality types & apps)
- Compare Note Taking apps: https://www.noteapps.info/apps/compare (choose apps and choose feature you want to examine)
- The 10 Best Note-Taking Apps in 2019: https://www.youtube.com/watch?v=ay2GvqVH4SM
- OneNote vs Evernote in 2020: https://www.youtube.com/watch?v=hW275Tqsc5c

### Evernote:

- How To Use Evernote | Stay Productive & Organised Online with Evernote (Beginners Guide): https://www.youtube.com/watch?v=QOyCLpwFnFY
- 10 Evernote Tips for Better Productivity (2021): https://www.youtube.com/watch?v=rukElrH7\_jo

#### OneNote:

How to Use OneNote Effectively (Stay organized with little effort!): https://www.youtube.com/watch?v=Poepoh1b\_3k

9 things you didn't know you could do with Microsoft OneNote to improve your productivity: https://www.businessinsider.com/microsoft-onenote-tips-<br>tricks?r=US&IR=T

### Notion:

- Notion for students and teachers: https://www.notion.so/Notion-for-students-teachers-adc631df15ee4ab9a7a33dd50f4c16fe
- Notion Training: The Basics: https://www.youtube.com/watch?v=aA7si7AmPkY
- Notion Training: Advanced: https://www.youtube.com/watch?v=PxQjqYN23vc&t=302s
- 
- How to integrate Notion And Notability to Take Awesome Notes! Note-taking Tips From A PhD Candidate: https://www.youtube.com/watch?v=9srdDknVZZ4
- **The Friedric Note-Taking App fluxes/however, and the students completed the response of the Apple Constrained App for Students Notion (2020): https://www.youtube.com/watch?v=ONG26-2 (appear watch?v=ONG26-2mIHU) . The** • I Tried Using Notion For A Week | Did It Boost My Productivity? (Vlog & Review): https://www.youtube.com/watch?v=DmxCPZ57F\_g (Master's student) Security:
- The BIGGEST Problem With Notion (and most productivity apps): https://www.youtube.com/watch?v=HhWUjp5pD0g
- Compare Note Taking apps: https://www.noteapps.info/apps/compare (choose apps and choose "encryption")

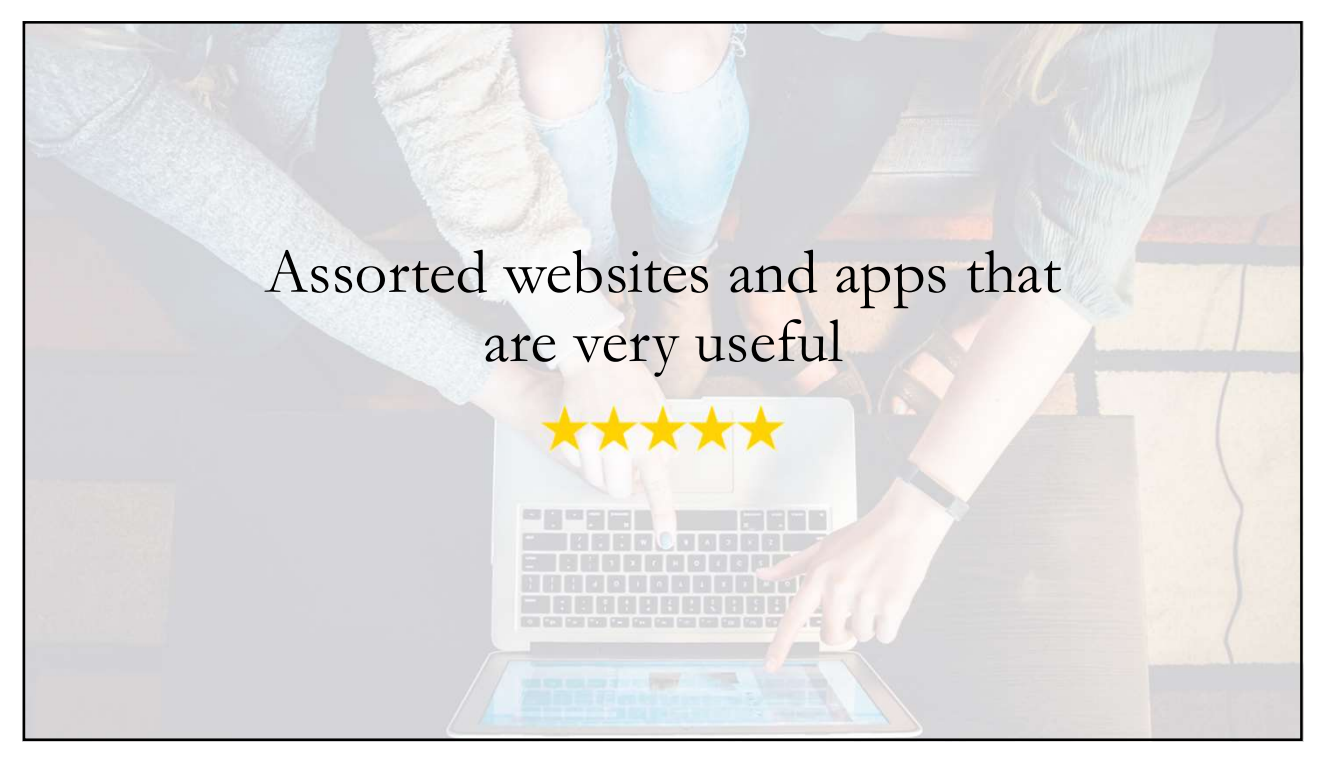

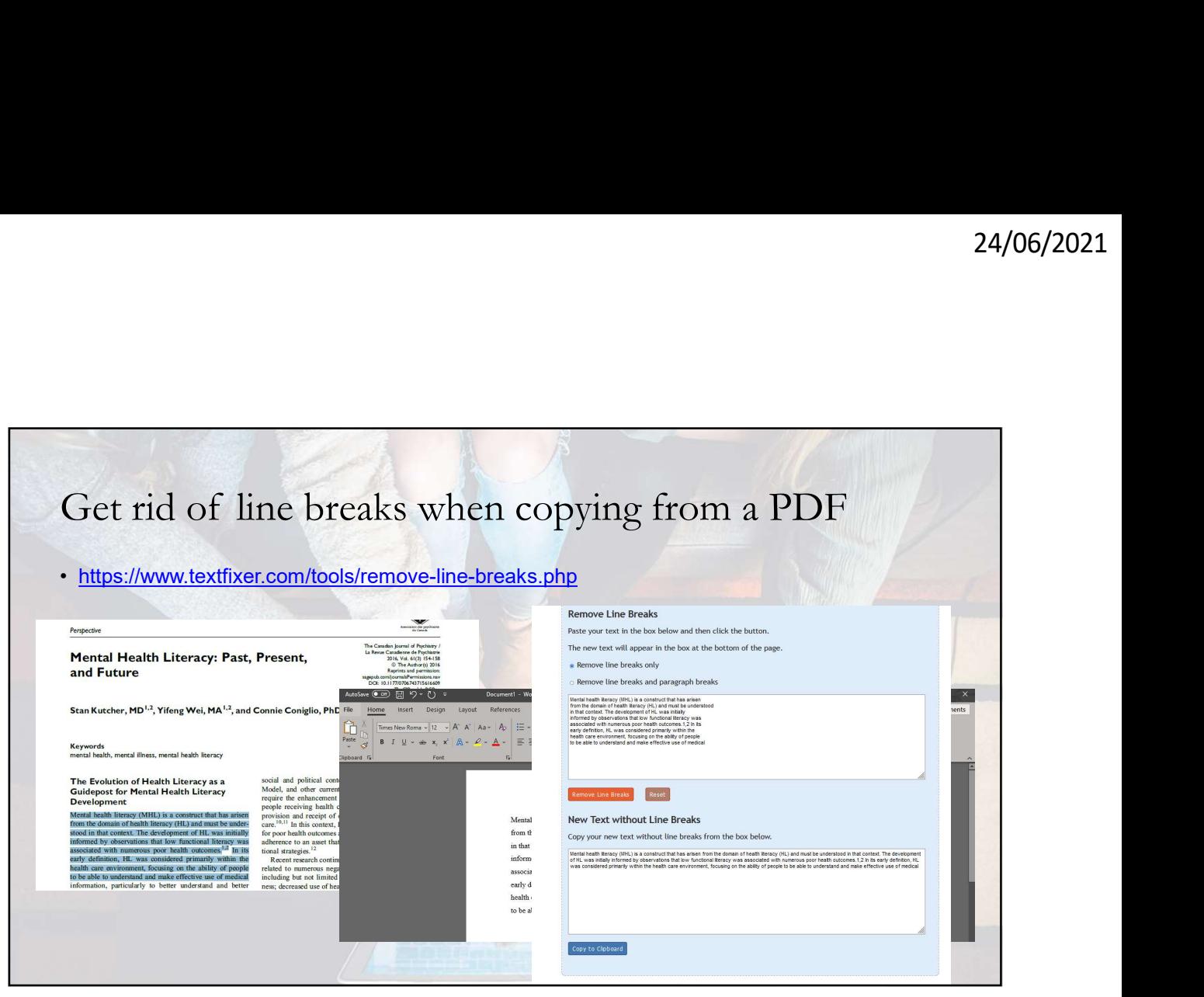

17

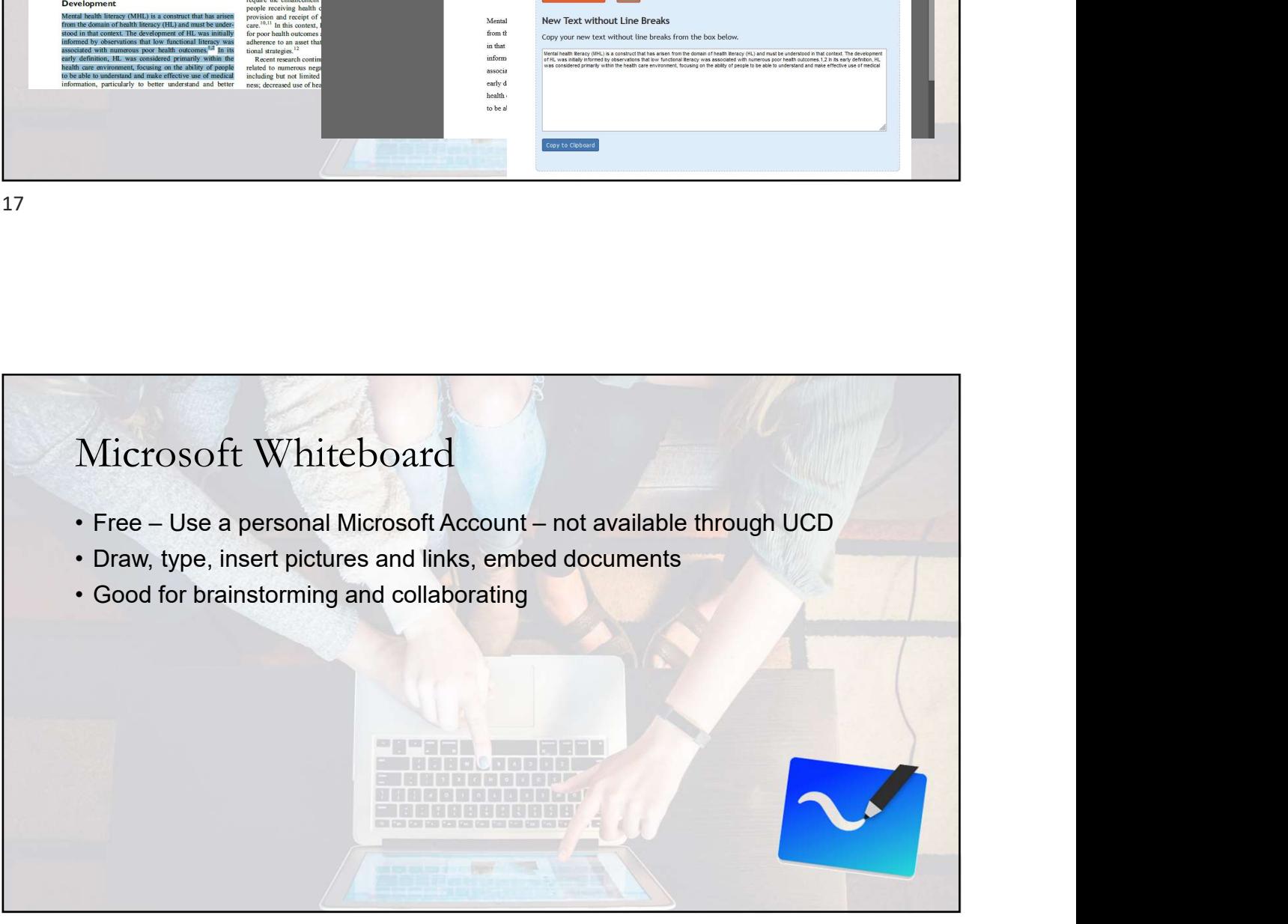

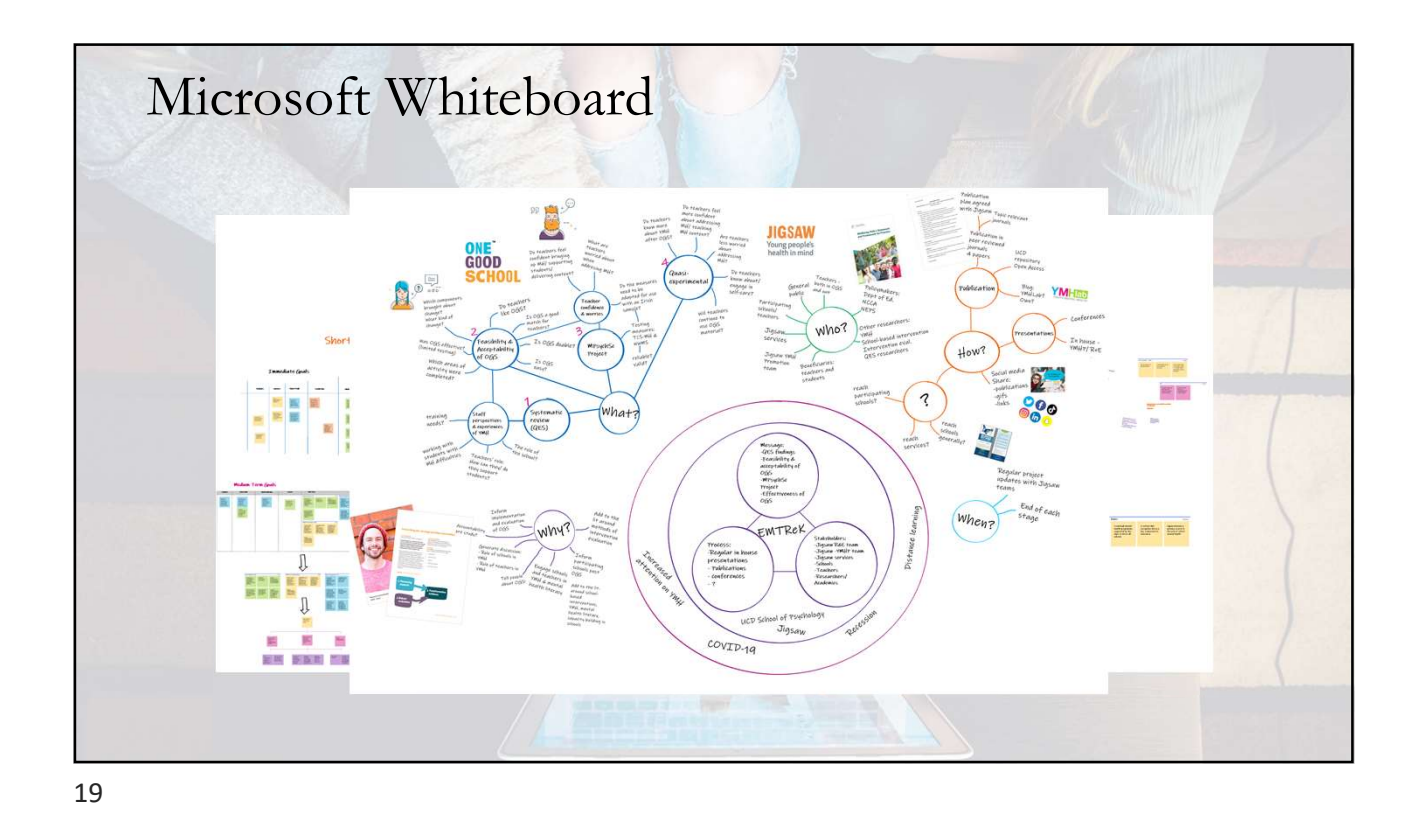

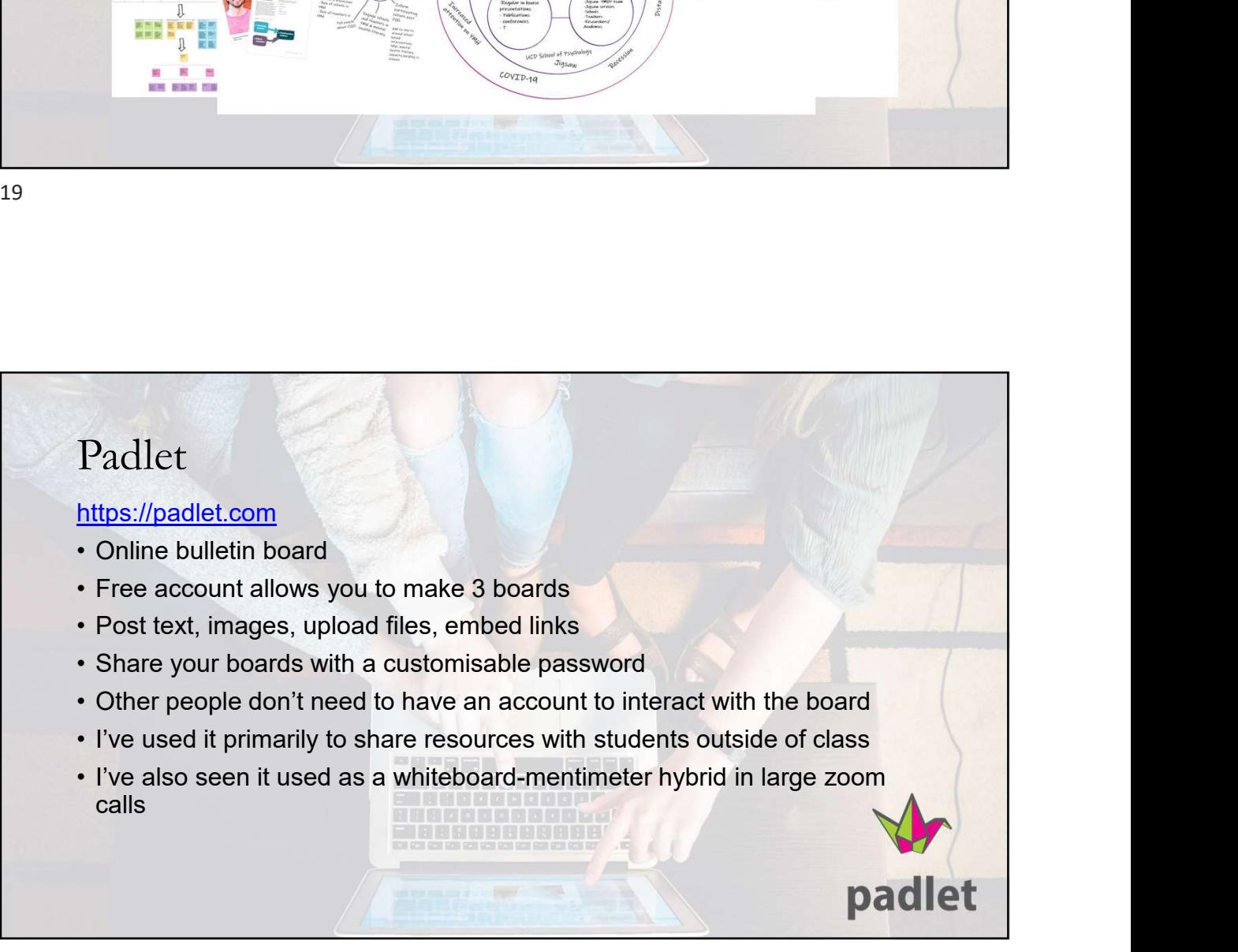

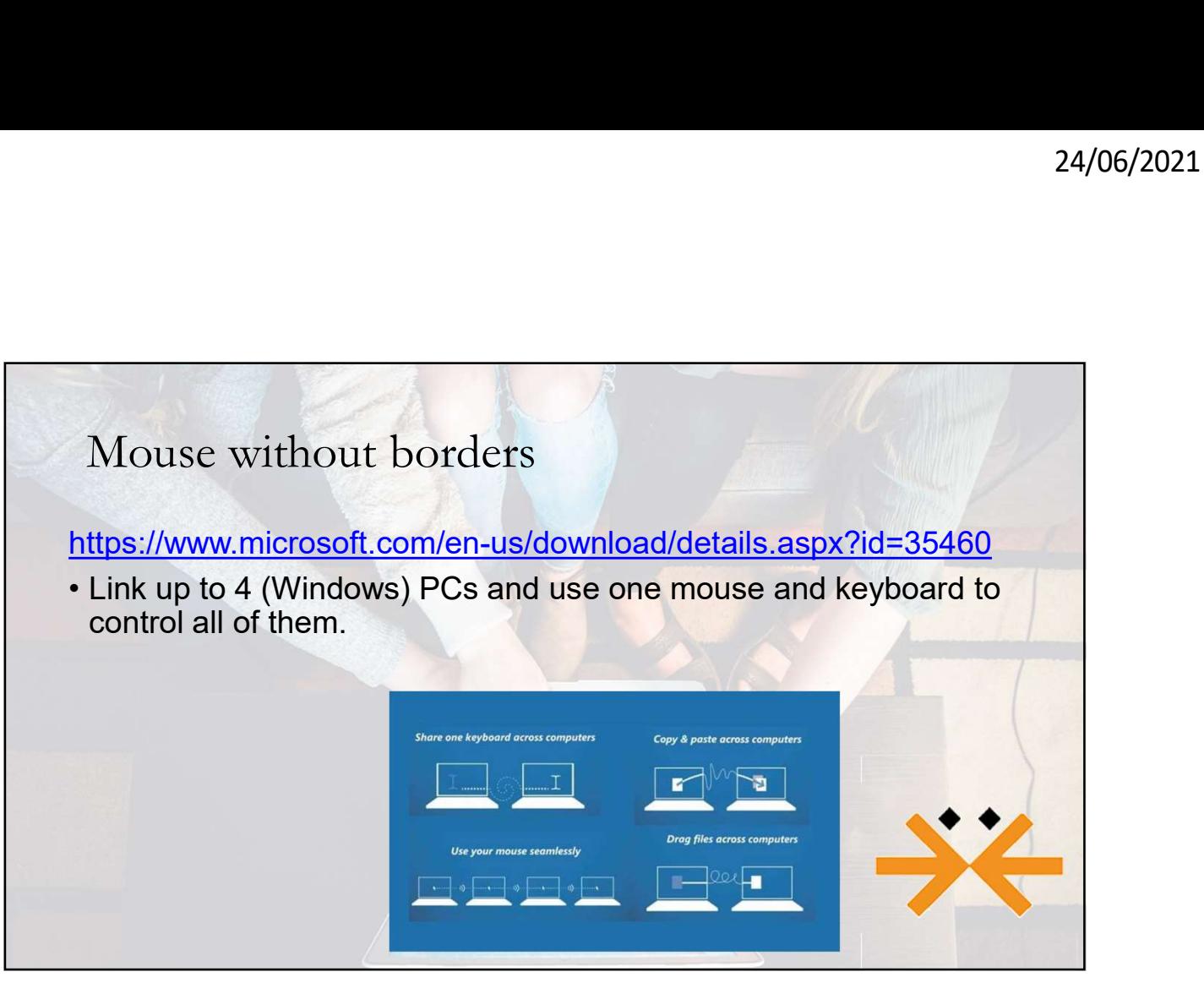

21

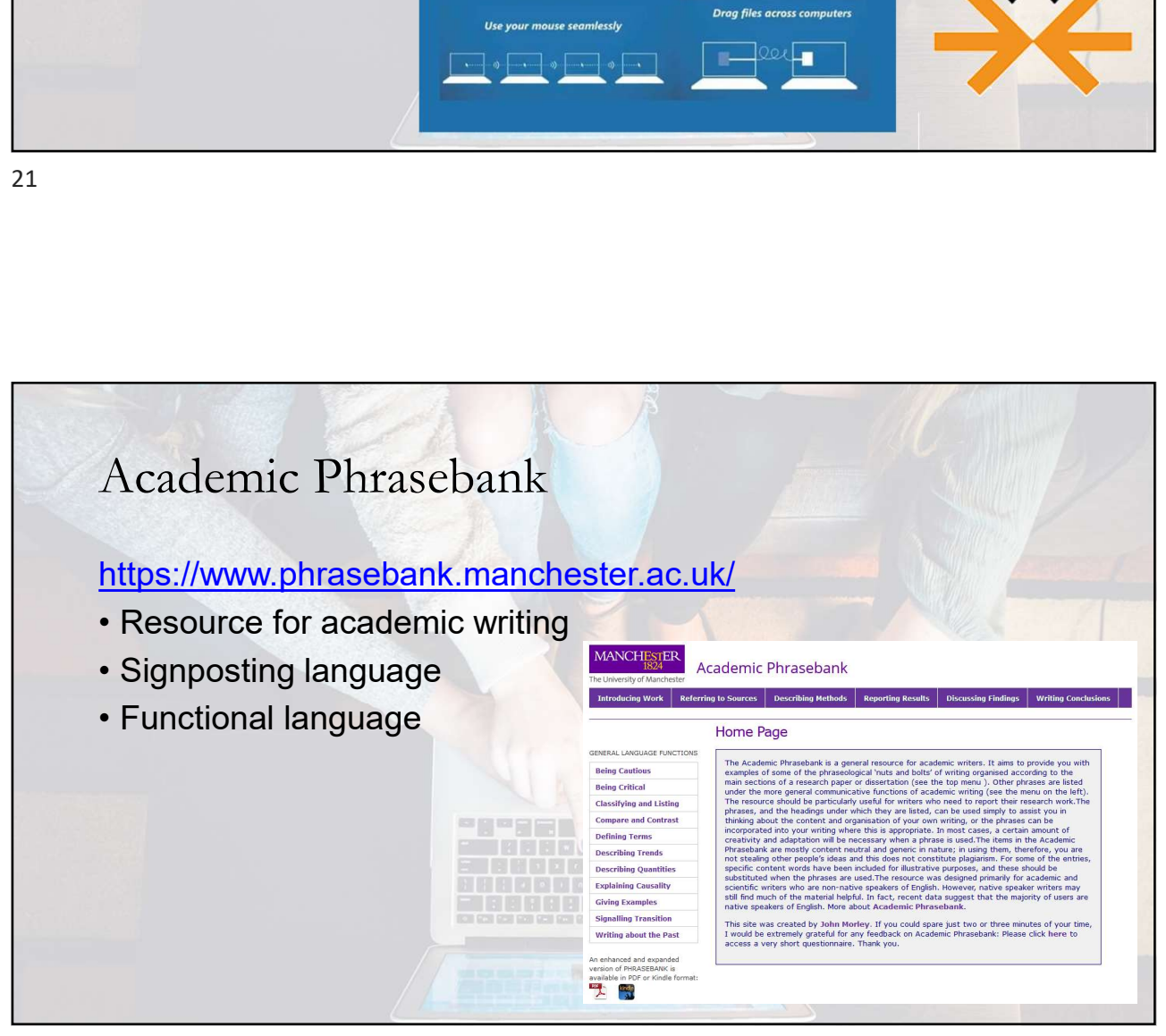

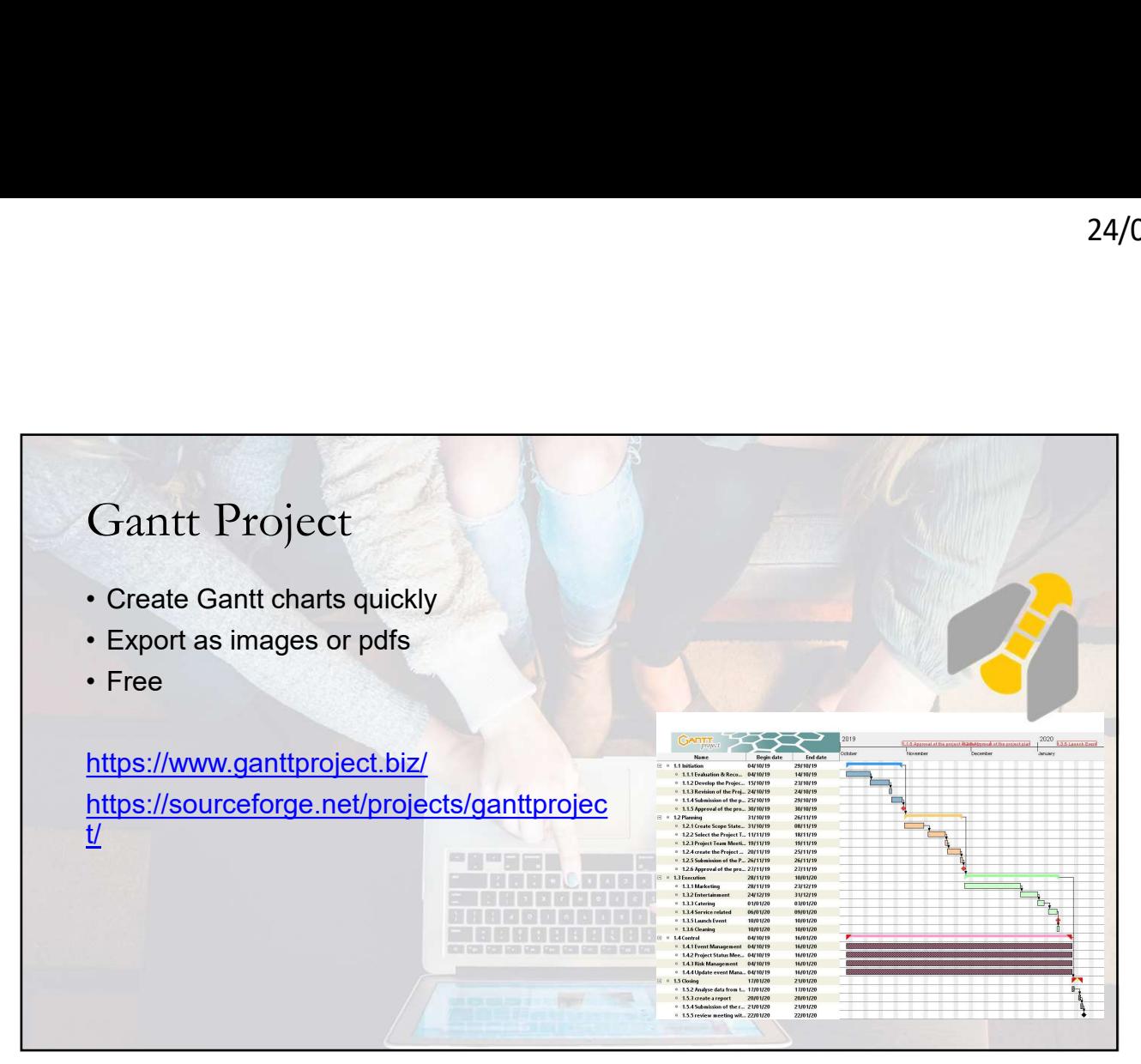

23

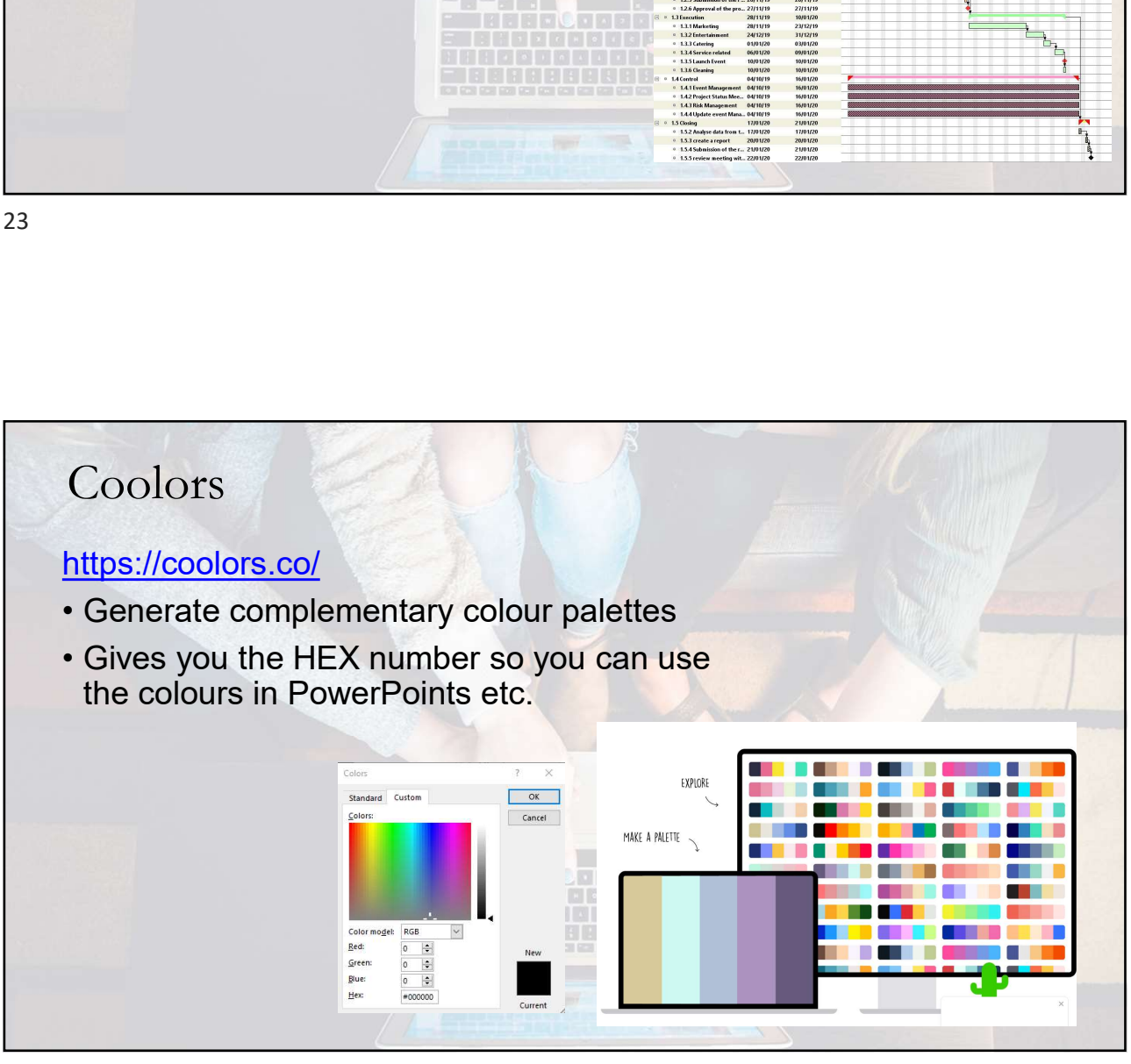

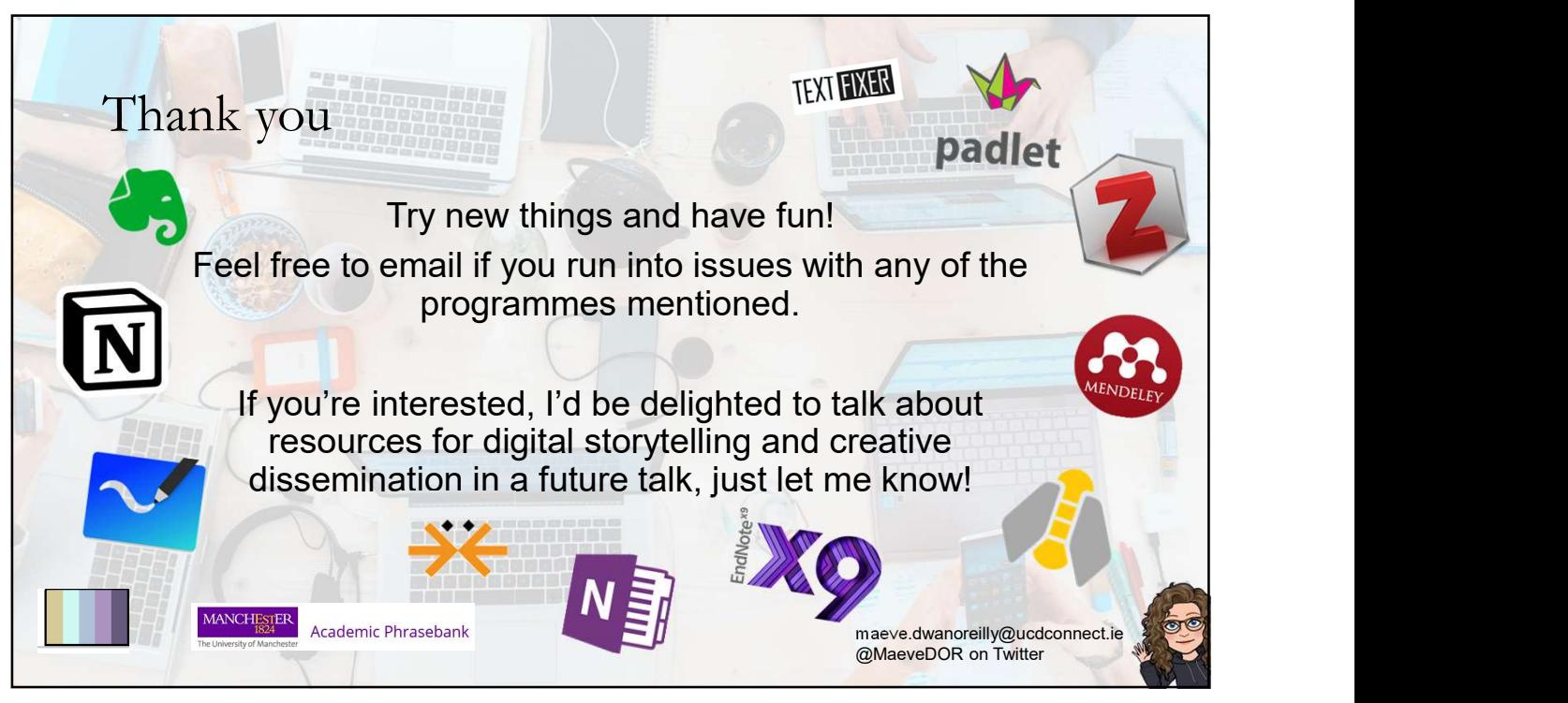